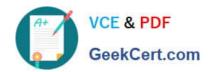

# C1000-056<sup>Q&As</sup>

IBM App Connect Enterprise V11 Solution Development

## Pass IBM C1000-056 Exam with 100% Guarantee

Free Download Real Questions & Answers PDF and VCE file from:

https://www.geekcert.com/c1000-056.html

100% Passing Guarantee 100% Money Back Assurance

Following Questions and Answers are all new published by IBM Official Exam Center

- Instant Download After Purchase
- 100% Money Back Guarantee
- 365 Days Free Update
- 800,000+ Satisfied Customers

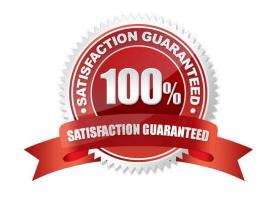

# VCE & PDF GeekCert.com

### https://www.geekcert.com/c1000-056.html

2024 Latest geekcert C1000-056 PDF and VCE dumps Download

#### **QUESTION 1**

What command must be executed before running the mqsicreatebroker command on Linux to create an integration node?

- A. mqsiprofile
- B. mqsiservice
- C. mqsicommandconsole
- D. mqsicvp

Correct Answer: A

https://www.ibm.com/support/knowledgecenter/SSTTDS\_11.0.0/com.ibm.etools.mft.doc/ae12720\_ .html

#### **QUESTION 2**

Which statement is true regarding a security profiles policy and a security profile?

- A. A security profiles policy is a synonym for a security profile.
- B. A security profiles policy configures a security profile at run time
- C. A security profile configures how a security profiles policy is used by a message flow.
- D. A security profile configures the use of a security profile policy at deploy time.

Correct Answer: A

#### **QUESTION 3**

What Event Coordination option must be implemented in the Collector node so that message collections are propagated in the order they have been completed?

- A. All complete collections
- B. First complete collection
- C. Disabled
- D. FIFO

Correct Answer: A

#### **QUESTION 4**

On distributed systems, where must the local queue manager be specified in globally coordinated transactions?

#### https://www.geekcert.com/c1000-056.html 2024 Latest geekcert C1000-056 PDF and VCE dumps Download

- A. MQ Header
- B. Message Flow
- C. JMS Header
- D. Integration Node

Correct Answer: D

https://www.ibm.com/support/knowledgecenter/en/SSMKHH\_10.0.0/com.ibm.etools.mft.doc/ac04 561\_.htm

#### **QUESTION 5**

DRAG DROP

What is the correct order of prerequisite steps to install IBM App Connect Enterprise on IBM Cloud Private?

Select and Place:

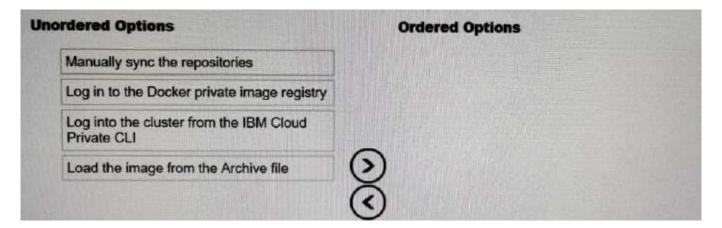

#### Correct Answer:

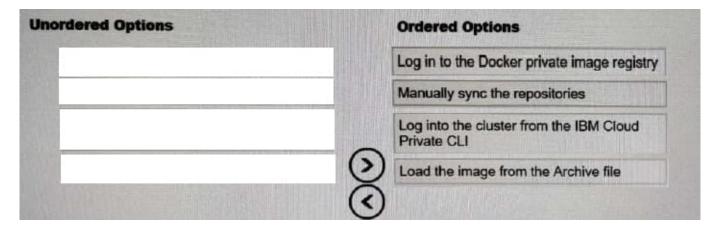

C1000-056 PDF Dumps

C1000-056 Practice Test

<u>C1000-056 Braindumps</u>